## Section Overview

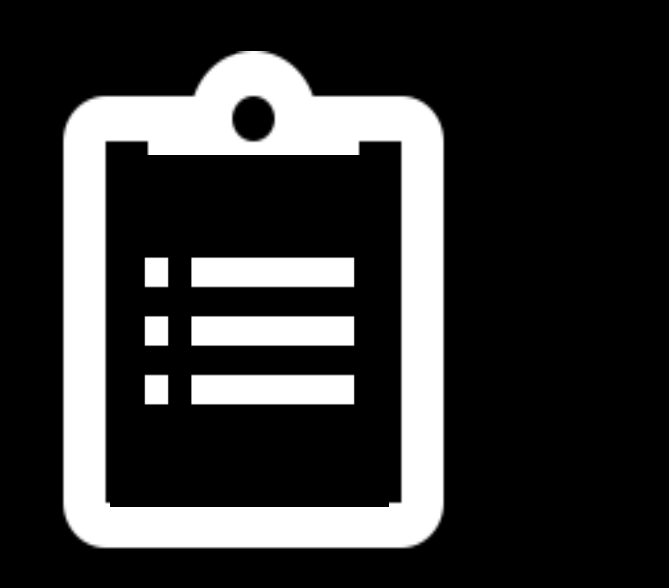

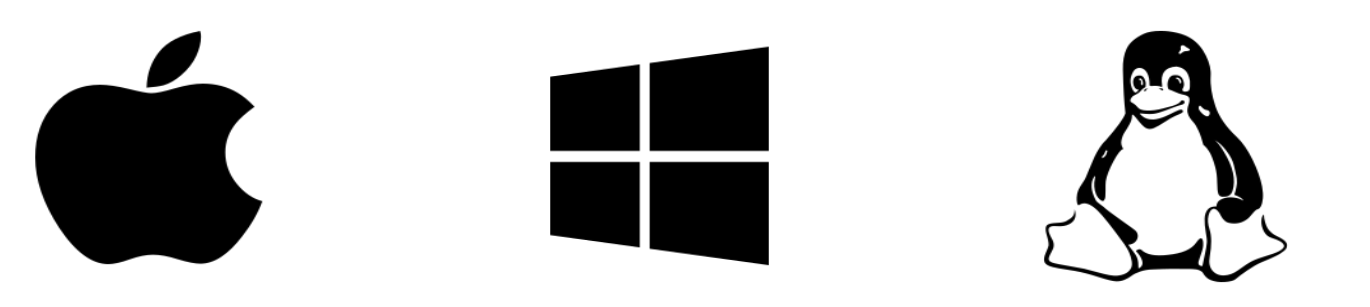

What we will cover in this Section?

- $\checkmark$  Install Visual Studio 2015 (Windows)
- ✔ Install Visual Studio Code (Mac OSX & Linux)
- $\checkmark$  Install Node.js
- $\checkmark$  Install ASP.NET Core

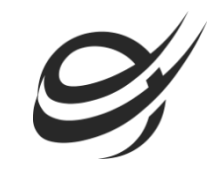

## Summary

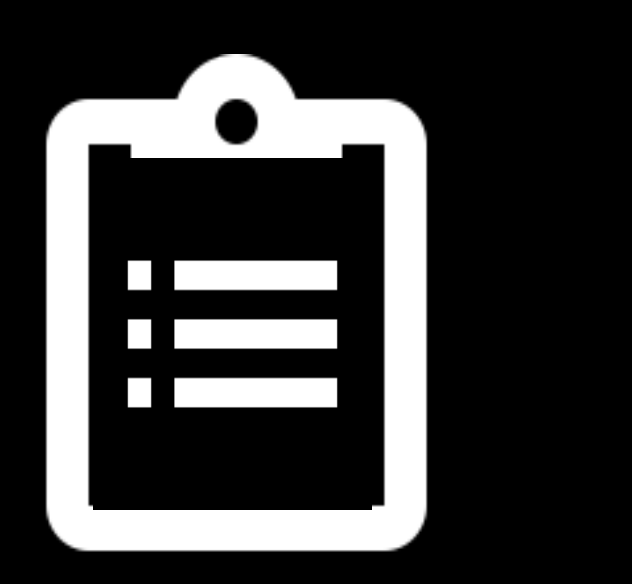

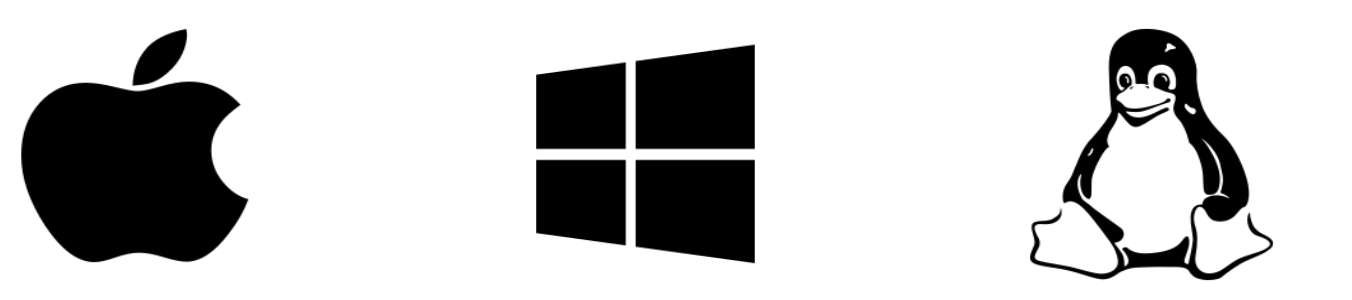

What did we cover in this section?

- $\checkmark$  ASP.NET Core Installation
- Visual Studio 2015 (Windows)
- Visual Studio Code (Linux & Mac OSX)
- $\checkmark$  Node.js
- On Deck: Create Our First ASP.NET Core Web App